## **Network Naming Chapter 10 Answers**

Getting the books network naming chanter 10 answers now is not type of inspiring means. You could not abandoned going in the manner of books accretion or library or borrowing from your links to edit them. This is an enormo

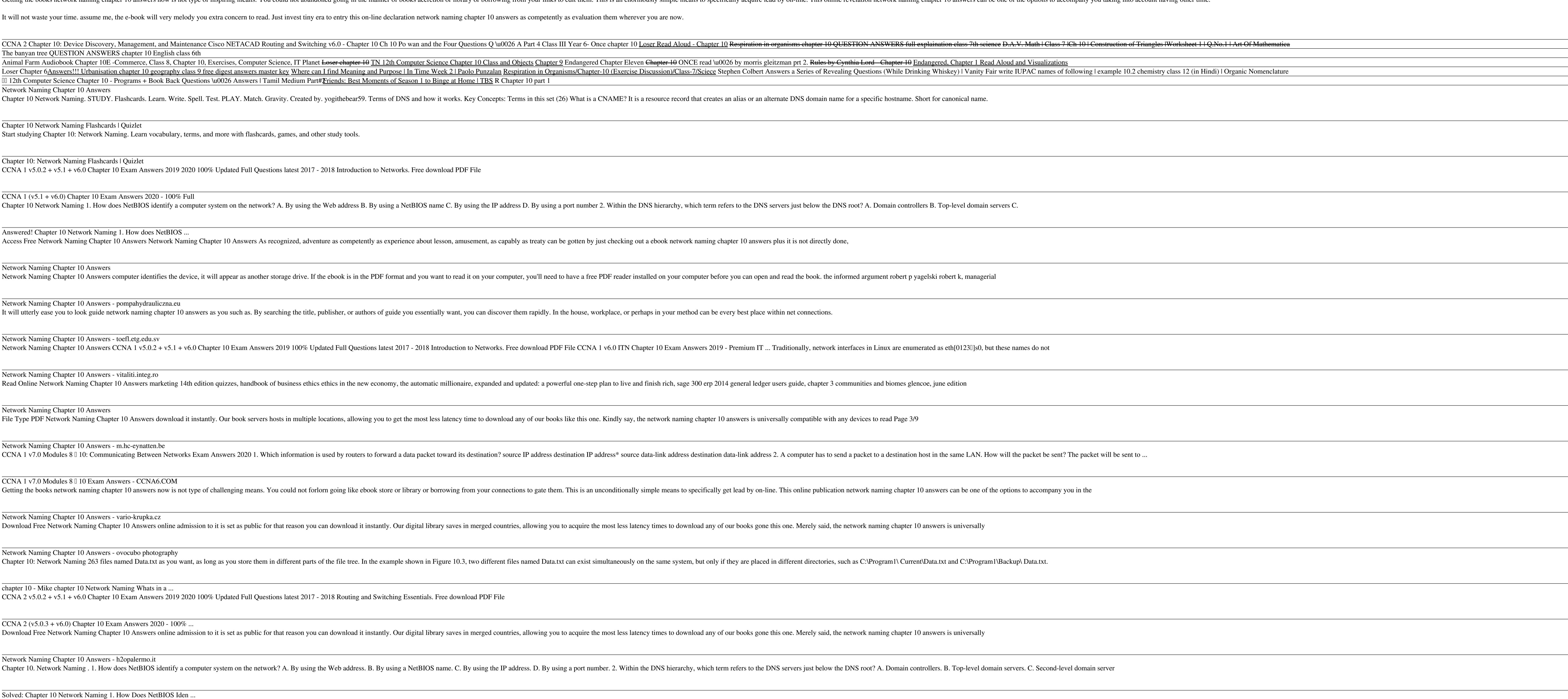

Get Free Network Naming Chapter 10 Answers harmful downloads. Rather than reading a good book with a cup of tea in the afternoon, instead they are facing with some infectious bugs inside their computer. network naming chap

Traditional intrusion detection and logfile analysis are no longer enough to protect todaylls complex networks. In the updated second edition of this practical guide, security researcher Michael Collins shows InfoSec perso Integ, regression and machine learning, and other topics. Youll learn how to: Use sensors to collect network, service, host, and active domain data Work with the SiLK toolset, Python, and other topics and intelligence Map analysis techniques

All network designers and administrators want their campus LANs torun efficiently. This book provides tips and techniques for usingprotocol analyzers and other tools to recognize problems for bothCisco and multiprotocol tr

The core concepts and technologies of Windows networking Networking can be a complex topic, especially for those new tothe, field of IT. This focused, full-color book takes a unique approach to technology Associate (MTA) p nother securios and that endoter allong hardle orgins and a strong hardle orgher allong hardle and tope hardle and direct approach to networking concepts and network management tools, TCP/IP, the namere solution process, a components, discussesconnecting computers to a network, and looks at connecting networkswith routers If you're new to IT and interested in entering the IT workforce, then Microsoft Windows Networking Essentials is essentia

Taking a unique "engineering" approach that will help readers gain a grasp of not just how but also why networks work the way they do, this book includes the very latest network technology--including the first practical tr

nookholder section extensive customer feedback, DISCOVERING COMPUTERS ©2014 has been completely reexamined and revised to ampletely reexamined and revised to reflect the evolving needs of the concepts portion of the Introd nother activities, with the second integrated. New critical thinking and problem solving exercises are included in every feature throughout the text, engaging students in regular practice of higher-order thinking skills. I A comprehensive reference that addresses the need for solid understanding of the operation of IP networks, plus optimization and management techniques to keep those networks, as it focuses on operation and management suppo

Network Naming Chapter 10 Answers - nusvillanovadebellis.it CCNA 1 v6.0 Chapter 10 Quiz Answers Cisco Last Update 2019 1. Which TCP/IP model layer is closest to the end user? Application\* internet network access ...

Inters the book you need to prepare for the Designing a Microsoft Windows Server 2003 Active Directory and Network Directory and Network Infrastructure exam (70-297). This Study Guide was developed to meet the exacting req Il also find authoritative coverage of key exam topics, including: Creating the Conceptual Design by Gathering and Analyzing Business and Technical Requirements Creating the Logical Design for an Network Services Infrastru

The VCAP5-DCA Official Cert Guide presents you with an organized test preparation routine through the use of proven series elements and techniques. "Do I Know This Already?" quizzes open each chapter and allow you to decid noclose specifically on the objectives for the VMware Certified Advanced Professional 5-Data Center Administration. UMware Center Administration. WWare Center Administration. WWare Certified Instructors (VCI) Steve Baca an Imited amount of time during the actual test. Content in the practice scenarios maps to the VCAP blueprint and is relevant to both the VDCA510 and VDCA550 exams. All the scenarios are based on real-world experiences, where imulation and hands-on training from authorized VMware instructors and self-study products from VMware Press. To find out more Press. To find out more about instructor-led training, e-learning, and hands-on instructor-led Yarious storage challenges. \* Understanding performance tuning, optimization, and troubleshooting. \* Carrying out a cluster configuration, and the vCenter Server. \* Identifying the different methods to secure your vSphere

This complete guide to setting up and running a TCP/IP network is essential for network administrators, and invaluable for users, and invaluable for users of home systems that access the Internet. The book starts with the Samba, PPP, and DHCP -- as well as expanded chapters on troubleshooting and security. TCP/IP Network Administration is also a command and syntax reference for important packages such as gated, pppd, named, dhcpd, and sendm nother ence, and a sendmail reference. This new edition includes ways of configuring Samba to provide file and print sharing on networks that integrate Unix and Windows, and a new chapter is dedicated to the important task have for all network administrators and anyone who deals with a network that transmits data over the Internet.

networks; LANs, WANS, and MANs,including the components and standards that operate within eachtype of area network; and more.

Copyright code : b4fc9169943b84c6e604e6d3c73b9edb

IT professionals who want to move into the networking side in acorporate or enterprise setting will find the detailed content flug will find the detailed content theyheed to get up to speed on the very latest networking te